<span id="page-0-0"></span>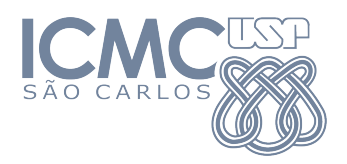

SME0822 Análise Multivariada e Aprendizado Não-Supervisionado

### Aula 6c: **Regressão Multivariada**

### Prof. Cibele Russo

cibele@icmc.usp.br

<http://www.icmc.usp.br/~cibele>

Baseado em Johnson, R. A., & Wichern, D. W. (2007). Applied Multivariate Statistical Analysis. Prentice Hall.

Motivação: Deseja-se construir um modelo para explicar

- $\bullet$  Y: valor de mercado de uma casa utilizando variáveis explicativas
- $\bullet$   $Z_1$ : área
- $\bullet$   $Z_2$ : localização
- $\bullet$   $Z_3$ : valor da casa no ano anterior
- $\bullet$   $Z_4$ : qualidade da construção

Um possível modelo linear (nos parâmetros) seria:

$$
Y = \beta_0 + \beta_1 Z_1 + \beta_2 Z_2 + \beta_3 Z_3 + \beta_4 Z_4 + \epsilon.
$$

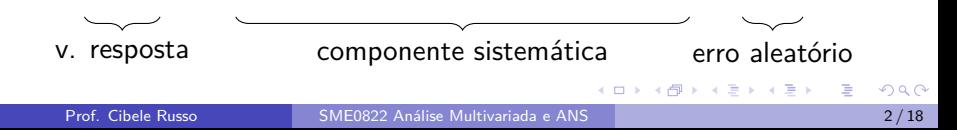

Se coletarmos n observações dessas variáveis, podemos escrever

$$
Y_i = \beta_0 + \beta_1 Z_{1i} + \beta_2 Z_{2i} + \beta_3 Z_{3i} + \beta_4 Z_{4i} + \epsilon_i, i = 1, \ldots, n.
$$

Nomenclatura:

- $Y_i$ : variável resposta (dependente),
- $\beta_j$ : parâmetros desconhecidos,
- $\bullet$   $Z_{ii}$ : variáveis explicativas (covariáveis, variáveis independentes),
- $\epsilon_i$ : erro aleatório.

Suposições:

- $\bullet E(\epsilon_i) = 0$  para  $i = 1, \ldots, n$ ,
- $\mathsf{Var}(\epsilon_i) = \sigma^2$  para  $i = 1, \ldots, n,$
- $\mathsf{Cov}(\epsilon_i, \epsilon_j) = 0$  para  $i, j = 1, \ldots, n$  e  $i \neq j$ .

Se coletarmos *n* observações dessas variáveis, podemos escrever

$$
Y_i = \beta_0 + \beta_1 Z_{1i} + \beta_2 Z_{2i} + \beta_3 Z_{3i} + \beta_4 Z_{4i} + \epsilon_i, i = 1, \ldots, n.
$$

Nomenclatura:

- $Y_i$ : variável resposta (dependente),
- $\beta_j$ : parâmetros desconhecidos,
- $\bullet$   $Z_{ii}$ : variáveis explicativas (covariáveis, variáveis independentes),
- $\epsilon_i$ : erro aleatório.

Suposições:

• 
$$
E(\epsilon_i) = 0
$$
 para  $i = 1, ..., n$ ,

• 
$$
Var(\epsilon_i) = \sigma^2
$$
 para  $i = 1, ..., n$ ,

• 
$$
\text{Cov}(\epsilon_i, \epsilon_j) = 0
$$
 para  $i, j = 1, ..., n$  e  $i \neq j$ .

( 御 ) ( 唐 ) ( 唐 ) (

Poderíamos estender esse modelo para p covariáveis,

$$
Y_i = \beta_0 + \beta_1 Z_{1i} + \beta_2 Z_{2i} + \ldots + \beta_p Z_{pi} + \epsilon_i, i = 1, \ldots, n.
$$

Note que a variável resposta  $Y_i$  é unidimensional.

Poderíamos "empilhar" os dados de *n* indivíduos em linhas. Teríamos então matricialmente

$$
\chi = \begin{bmatrix} Y_1 \\ Y_2 \\ \vdots \\ Y_n \end{bmatrix}, Z = \begin{bmatrix} 1 & Z_{11} & \dots & Z_{1p} \\ 1 & Z_{21} & \dots & Z_{2p} \\ \vdots & \vdots & \ddots & \vdots \\ 1 & Z_{n1} & \dots & Z_{np} \end{bmatrix}, \underline{\beta} = \begin{bmatrix} \beta_0 \\ \beta_1 \\ \vdots \\ \beta_p \end{bmatrix}, \underline{\epsilon} = \begin{bmatrix} \epsilon_1 \\ \epsilon_2 \\ \vdots \\ \epsilon_n \end{bmatrix}
$$

ou seja,

$$
\underline{Y}_{n\times 1} = Z_{n\times (p+1)} \underline{\beta}_{(p+1)\times 1} + \underline{\epsilon}_{n\times 1}.
$$

**K 御 ▶ K 君 ▶ K 君 ▶** 

No modelo

$$
\underline{Y} = Z\underline{\beta} + \underline{\varepsilon}.
$$

com as suposições

- $E(\underline{\epsilon}) = 0$ ,
- $\text{Var}(\underline{\epsilon}) = \sigma^2 I,$

e o estimador de mínimos quadrados é dado por

$$
\widehat{\mathcal{Q}} = (Z^{\top}Z)^{-1}Z^{\top}\mathcal{Y}.
$$

目

K 御 ▶ K 唐 ▶ K 唐 ▶ …

Considere agora que, para cada indivíduo, sejam observadas m variáveis respostas, e que cada uma delas tenha uma relação linear com as p covariáveis.

Assim, teriamos m modelos de regressão:

$$
Y_1 = \beta_{01} + \beta_{11}Z_1 + \beta_{21}Z_2 + \beta_{31}Z_3 + \dots + \beta_{p1}Z_p + \epsilon_1
$$
  
\n
$$
Y_2 = \beta_{02} + \beta_{12}Z_1 + \beta_{22}Z_2 + \beta_{32}Z_3 + \dots + \beta_{p2}Z_p + \epsilon_2
$$
  
\n
$$
\vdots
$$
  
\n
$$
Y_m = \beta_{0m} + \beta_{1m}Z_1 + \beta_{2m}Z_2 + \beta_{3m}Z_3 + \dots + \beta_{pm}Z_p + \epsilon_m
$$

Para cada um dos *n* indivíduos, vamos observar as *m* variáveis resposta e as p covariáveis.

 $\mathcal{A} \oplus \mathcal{B} \rightarrow \mathcal{A} \oplus \mathcal{B} \rightarrow \mathcal{A} \oplus \mathcal{B} \rightarrow \mathcal{B}$ 

Para cada um dos *n* indivíduos, vamos observar as *m* variáveis resposta e as p covariáveis. Assim, podemos definir um modelo de regressão multivariado

$$
Y_{n\times m}=Z_{n\times (p+1)}\beta_{(p+1)\times m}+\epsilon_{n\times m}
$$

em que

$$
Y_{n\times m}=Z_{n\times (p+1)}\beta_{(p+1)\times m}+\epsilon_{n\times m}
$$

em que

$$
Y = \begin{bmatrix} Y_{11} & Y_{12} & \dots & Y_{1m} \\ Y_{21} & Y_{22} & \dots & Y_{2m} \\ \vdots & \vdots & \ddots & \vdots \\ Y_{n1} & Y_{n2} & \dots & Y_{nm} \end{bmatrix}, Z = \begin{bmatrix} 1 & Z_{11} & \dots & Z_{1p} \\ 1 & Z_{21} & \dots & Z_{2p} \\ \vdots & \vdots & \ddots & \vdots \\ 1 & Z_{n1} & \dots & Z_{np} \end{bmatrix},
$$

$$
\beta = \begin{bmatrix} \beta_{01} & \beta_{02} & \dots & \beta_{0m} \\ \beta_{11} & \beta_{12} & \dots & \beta_{1m} \\ \vdots & \vdots & \ddots & \vdots \\ \beta_{p1} & \beta_{p2} & \dots & \beta_{pm} \end{bmatrix}, \epsilon = \begin{bmatrix} \epsilon_{11} & \epsilon_{12} & \dots & \epsilon_{1m} \\ \epsilon_{21} & \epsilon_{22} & \dots & \epsilon_{2m} \\ \vdots & \vdots & \ddots & \vdots \\ \epsilon_{n1} & \epsilon_{n2} & \dots & \epsilon_{nm} \end{bmatrix}
$$

∍

#### Considere

$$
\epsilon = \begin{bmatrix} \epsilon_{11} & \epsilon_{12} & \dots & \epsilon_{1m} \\ \epsilon_{21} & \epsilon_{22} & \dots & \epsilon_{2m} \\ \vdots & \vdots & \ddots & \vdots \\ \epsilon_{n1} & \epsilon_{n2} & \dots & \epsilon_{nm} \end{bmatrix} = \begin{bmatrix} \epsilon_{(1)}, \dots, \epsilon_{(n)} \end{bmatrix}^{\top}
$$

4 0 8

∢母→  $-4$  э

ヨメ メヨメ

$$
Y_{n\times m}=Z_{n\times (p+1)}\beta_{(p+1)\times m}+\epsilon_{n\times m}
$$

Suposições:

• 
$$
E(\varepsilon_{(i)}) = 0
$$
 para  $i = 1, \ldots, n$ ,

• 
$$
Var(\underline{\epsilon}_{(i)}) = \Sigma
$$
 para  $i = 1, ..., n$ ,

• 
$$
Cov(\underline{\epsilon}_i, \underline{\epsilon}_k) = \sigma_{ik}^2 I
$$
 para  $i, k = 1, ..., m$  e  $i \neq k$ .

e e Ou seja, erros em indivíduos distintos são não-correlacionados mas as observações de variáveis diferentes podem ser correlacionadas para um mesmo indivíduo.

Podemos estimar *β* fazendo

$$
\widehat{\beta} = (Z^{\top} Z)^{-1} Z^{\top} Y.
$$

Exercício: verifique as dimensões dos elementos acima.

医单位 医单位

 $\leftarrow$   $\Box$ 

As **predições** podem ser obtidas fazendo

$$
\widehat{Y} = Z\widehat{\beta} = Z(Z^{\top}Z)^{-1}Z^{\top}Y,
$$

que é linear em Y .

Os **resíduos** são dados por

$$
Y - \widehat{Y} = Y - Z(Z^{\top}Z)^{-1}Z^{\top}Y = (I - Z(Z^{\top}Z)^{-1}Z^{\top})Y.
$$

Propriedades:

Se 
$$
ε_{(i)} \sim N(\mathbf{Q}, \Sigma)
$$
,  $i = 1, ..., r(\Sigma) = p + 1$  e  $n \ge p + 1 + m$ , então  
\n•  $\widehat{\beta} = (Z^{\top}Z)^{-1}Z^{\top}Y$  é o EMV de β.  
\n•  $\widehat{\beta}$  tem distribuição normal com  $E(\widehat{\beta}) = \beta$ .  
\n•  $\widehat{\Sigma} = \frac{1}{n}(Y - Z\widehat{\beta})^{\top}(Y - Z\widehat{\beta})$ .

4 0 8

 $\mathcal{A} \oplus \mathcal{B}$  and  $\mathcal{A} \oplus \mathcal{B}$  and  $\mathcal{B} \oplus \mathcal{B}$ 

重

#### **Somas de Quadrados:**

- $Y^{\top}Y$  : somas de quadrados e produtos cruzados **total**
- $\hat{Y}^{\top}\hat{Y}$  : somas de quadrados e produtos cruzados **predito**
- $\widehat{\epsilon}^{\top}\widehat{\epsilon}$ : somas de quadrados e produtos cruzados **do resíduo**

## Soma de quadrados e produtos cruzados do resíduo:  $\widehat{\epsilon}^{\top}\widehat{\epsilon} = Y^{\top}Y - \widehat{Y}^{\top}\widehat{Y} =$  $= Y^{\top}Y - \widehat{\beta}^{\top}X^{\top}X\widehat{\beta} =$  $= Y^\top Y - Y^\top X (X^\top X)^{-1} X^\top X (X^\top X)^{-1} X^\top Y$  $= Y^{\top} (I - H) Y$

イ何 トイヨ トイヨ トー

Soma de quadrados e produtos cruzados do residuo:  
\n
$$
\begin{aligned}\n\widehat{\epsilon}^T \widehat{\epsilon} &= Y^{\top} Y - \widehat{Y}^{\top} \widehat{Y} = \\
&= Y^{\top} Y - \widehat{\beta}^{\top} X^{\top} X \widehat{\beta} = \\
&= Y^{\top} Y - Y^{\top} X (X^{\top} X)^{-1} X^{\top} X (X^{\top} X)^{-1} X^{\top} Y \\
&= Y^{\top} (I - H) Y\n\end{aligned}
$$

4 0 8

 $\mathcal{A} \oplus \mathcal{B}$  and  $\mathcal{A} \oplus \mathcal{B}$  and  $\mathcal{B} \oplus \mathcal{B}$ 

э

Soma de quadrados e produtos cruzados do resíduo:  
\n
$$
\widehat{\epsilon}^T \widehat{\epsilon} = Y^{\top} Y - \widehat{Y}^{\top} \widehat{Y} =
$$
\n
$$
= Y^{\top} Y - \widehat{\beta}^{\top} X^{\top} X \widehat{\beta} =
$$
\n
$$
= Y^{\top} Y - Y^{\top} X (X^{\top} X)^{-1} X^{\top} X (X^{\top} X)^{-1} X^{\top} Y
$$
\n
$$
= Y^{\top} (I - H) Y
$$

4 0 8

э

Soma de quadrados e produtos cruzados do resíduo:  
\n
$$
\hat{\epsilon}^T \hat{\epsilon} = Y^{\top} Y - \hat{Y}^{\top} \hat{Y} =
$$
\n
$$
= Y^{\top} Y - \hat{\beta}^{\top} X^{\top} X \hat{\beta} =
$$
\n
$$
= Y^{\top} Y - Y^{\top} X (X^{\top} X)^{-1} X^{\top} X (X^{\top} X)^{-1} X^{\top} Y
$$
\n
$$
= Y^{\top} (I - H) Y
$$

4 0 8

э

## Modelo de regressão linear multivariado: Exemplo

Exercício 7.26 de Johnson & Wichern (2007): Deseja-se explicar a resistência de alguns tipos de fibra de celulose. Em um experimento, foram obtidas n=62 medidas de fibras de celulose e papel. Esses dados estão disponíveis na library robustbase do R sob o nome de pulpfiber. As variáves são:

- $\bullet$  Y<sub>1</sub>: comprimento na quebra
- $\bullet$  Y<sub>2</sub>: módulo de elasticidade
- $\bullet$   $Y_3$ : estresse na falha
- Y<sub>4</sub>: resistência à quebra
- $\bullet$   $Z_1$ : comprimento da fibra
- $\bullet$   $Z_2$ : fração de fibra grossa
- $\bullet$   $Z_3$ : fração de fibra fina
- Z<sub>4</sub>: extensão à tração nula

## <span id="page-21-0"></span>Modelo de regressão linear multivariado: Exemplo

- 1 Ajuste modelos de regressão linear múltipla com cada variável resposta  $Y_i$  e realize uma análise de resíduos para cada um desses modelos.
- 2 Ajuste um modelo de regressão linear multivariada para o vetor de respostas  $(Y_1, Y_2, Y_3, Y_4)^\top$ .